# **Firebase User Authentication**

#### **Firebase**

A collection of many products

- **● Cloud Firestore** (beta since 2017, GA since 2019)
- **● Authentication**
- **● Cloud Storage**
- **● Realtime DB** (beta since 2012, GA since 2014?)
- ML Kit
- Cloud Functions

1

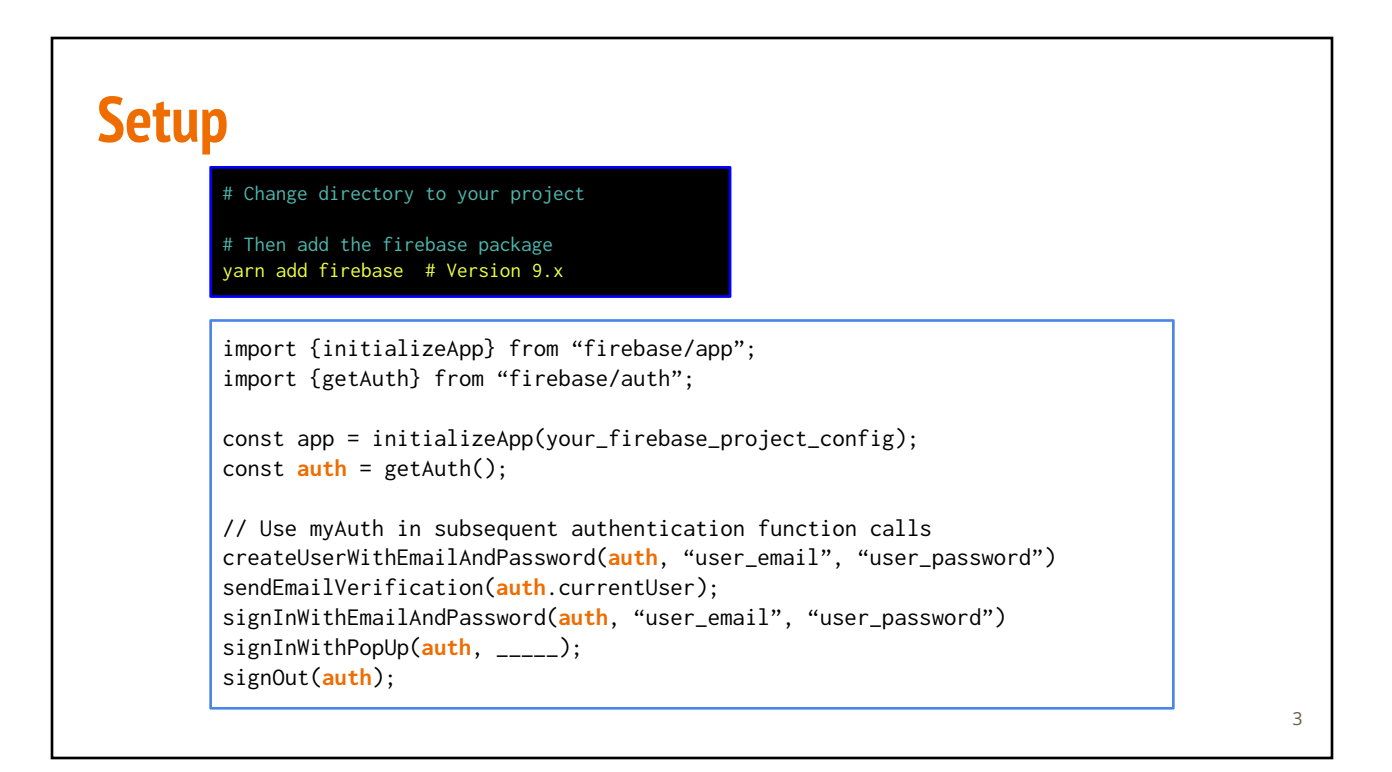

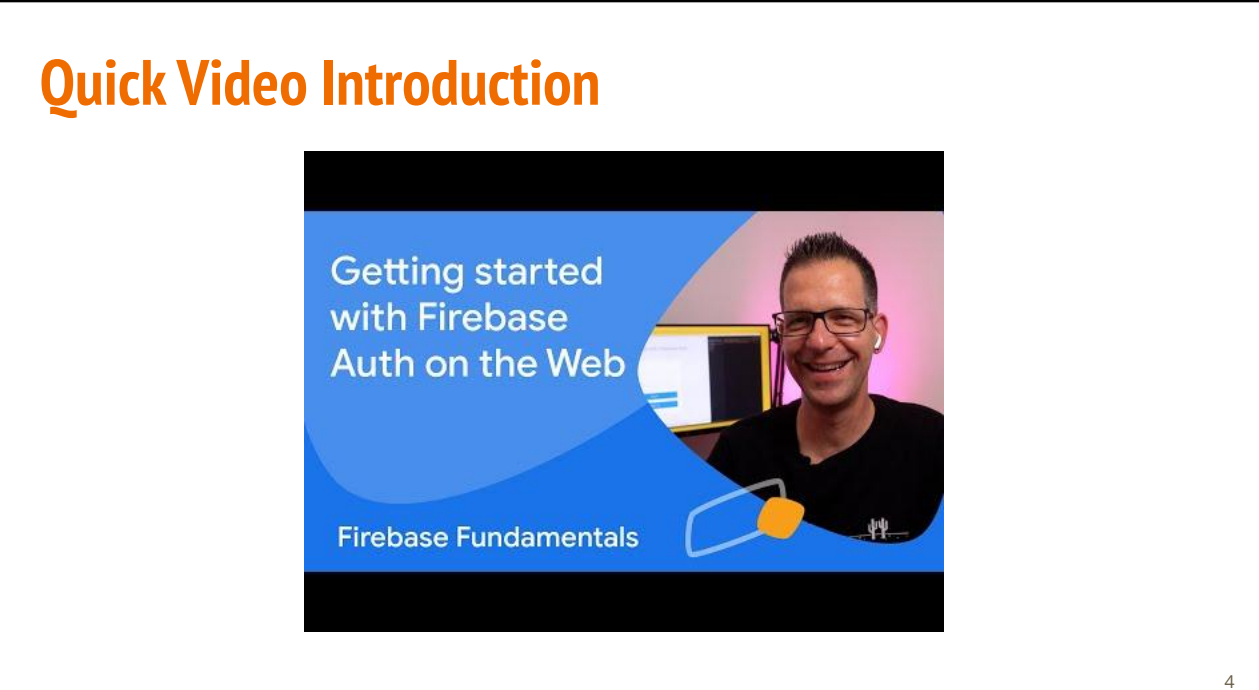

### **Authentication Options**

- Email/Password
- Facebook accounts
- GitHub accounts
- Google accounts
- Twitter accounts
- Microsoft accounts
- Yahoo accounts
- Phone numbers
- Online documentation: [firebase.auth](https://firebase.google.com/docs/auth/web/start?authuser=0)

# **Authentication Dashboard: Sign-in Providers**

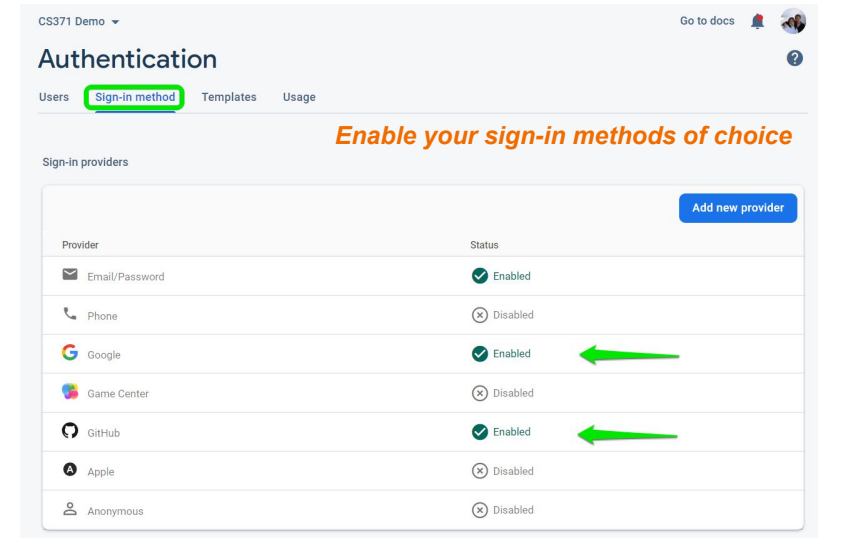

5

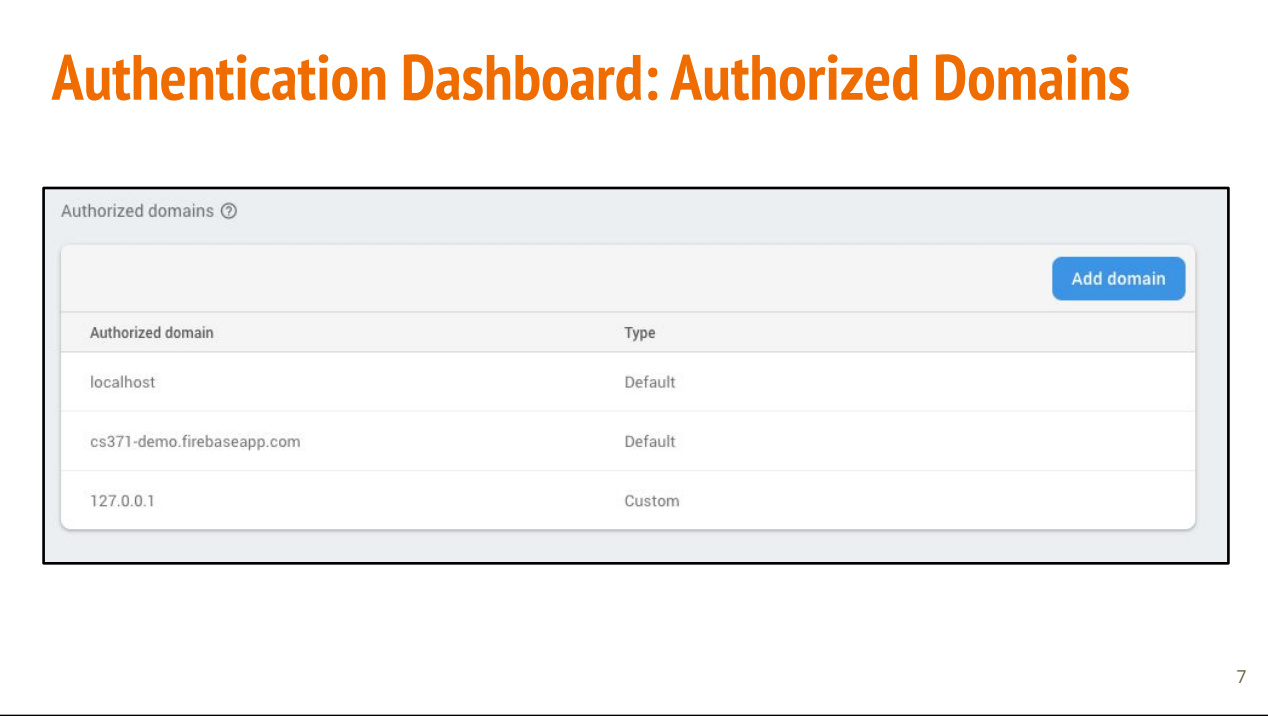

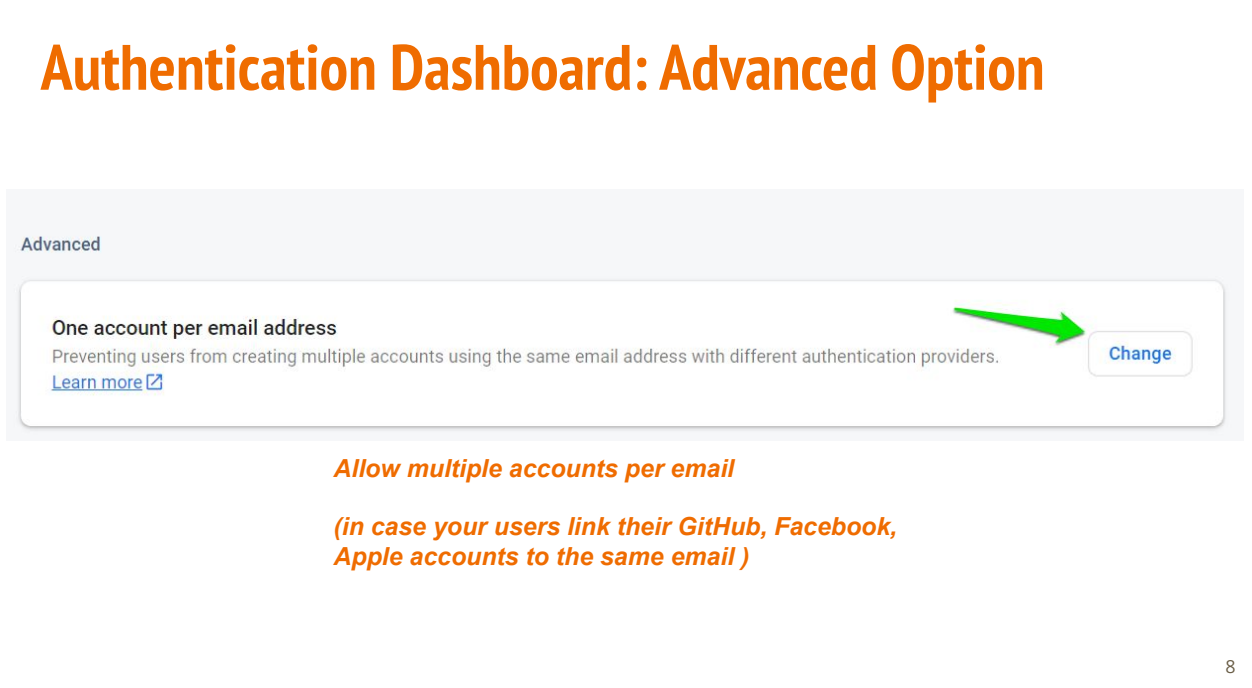

# **Authentication Functions are async**

**Use Promise.then or await to handle the result**

#### **Firebase Auth: Create A New Account**

```
import {getAuth, createUserWithEmailAndPassword, UserCredential} from "firebase/auth";
const auth = getAuth();
createUserWithEmailAndPassword(auth, "me@sample.com", "1q2w3e4r5")
   .then((cred: UserCredential) => {
    sendEmailVerification(cred.user);
     console.log("Verification email has been sent to", cred.user?.email);
     auth.signOut();
   })
  . \text{catch}((\text{err}: \text{ any}) \Rightarrow \{ console.error("Oops", err);
   });
```
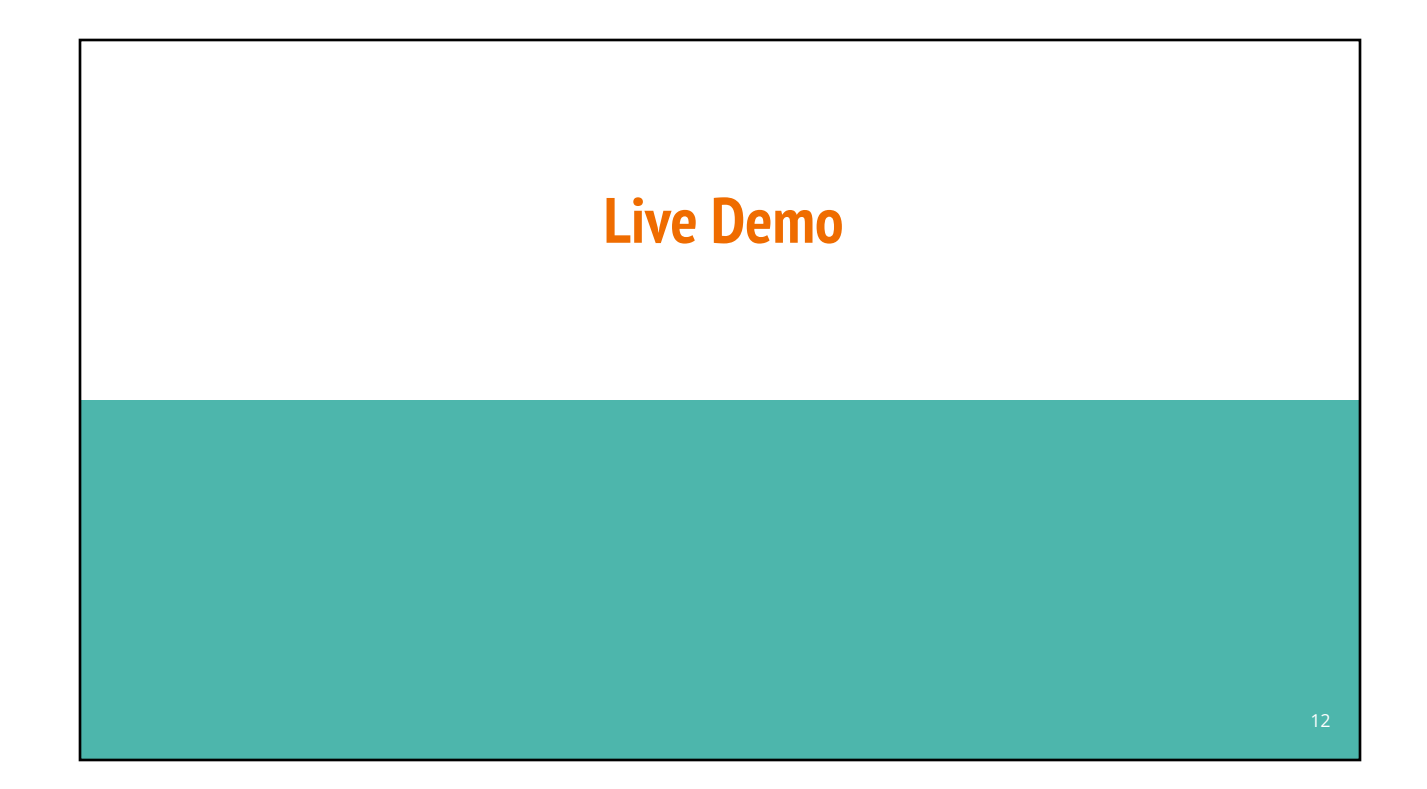

## **Firebase Auth: Signin With Email**

```
import {getAuth, signInWithEmailAndPassword, UserCredential} from "firebase/auth";
const auth = getAuthor();
signInWithUserWithEmailAndPassword(auth, "me@sample.com", "1q2w3e4r5")
   .then((cred: UserCredential) => {
     if (cred.user?.emailVerified)
       console.log("Signed in as", cred.user?.email);
     else {
       console.log("Please verify your email first");
       auth.signOut();
     }
   })
  . \text{catch}((\text{err}: \text{ any}) \Rightarrow \{ console.error("Oops", err);
   });
```
#### **Firebase Auth: Sign In With Providers**

```
import { GoogleAuthProvider, UserCredential, signInWithPopup, 
          getAuth } from "firebase/auth";
```

```
const auth = getAuthor();
const provider = new GoogleAuthProvider();
```

```
signInWithPopup(auth, provider)
   .then((cred:UserCredential) => {
```

```
 console.log("Signed in as", cred.user?.email);
 })
. \text{catch}((\text{err}: \text{ any}) \Rightarrow \{
```

```
 console.error("Oops", err);
 });
```
#### **Monitor Authentication in Background**

*Use onAuthStateChanged if you need to monitor login status in background*

```
import {User, getAuth, onAuthStateChanged} from "firebase/auth";
const auth = getAuthor();
onAuthStateChanged(auth, (user:User|null) => {
  if (currentUser == null & user != null) {
      currentUser = user;
      /* User just logged in */
   } else if (currentUser != null & user == null) {
      /* User just logged out, do clean up work */
   }
});
```
 $14$ 

# **3 rd party Account Providers**

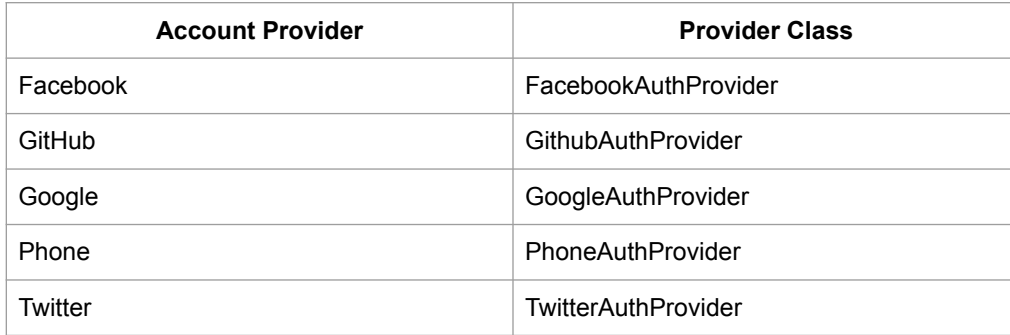

# **Example: GitHub SignIn**

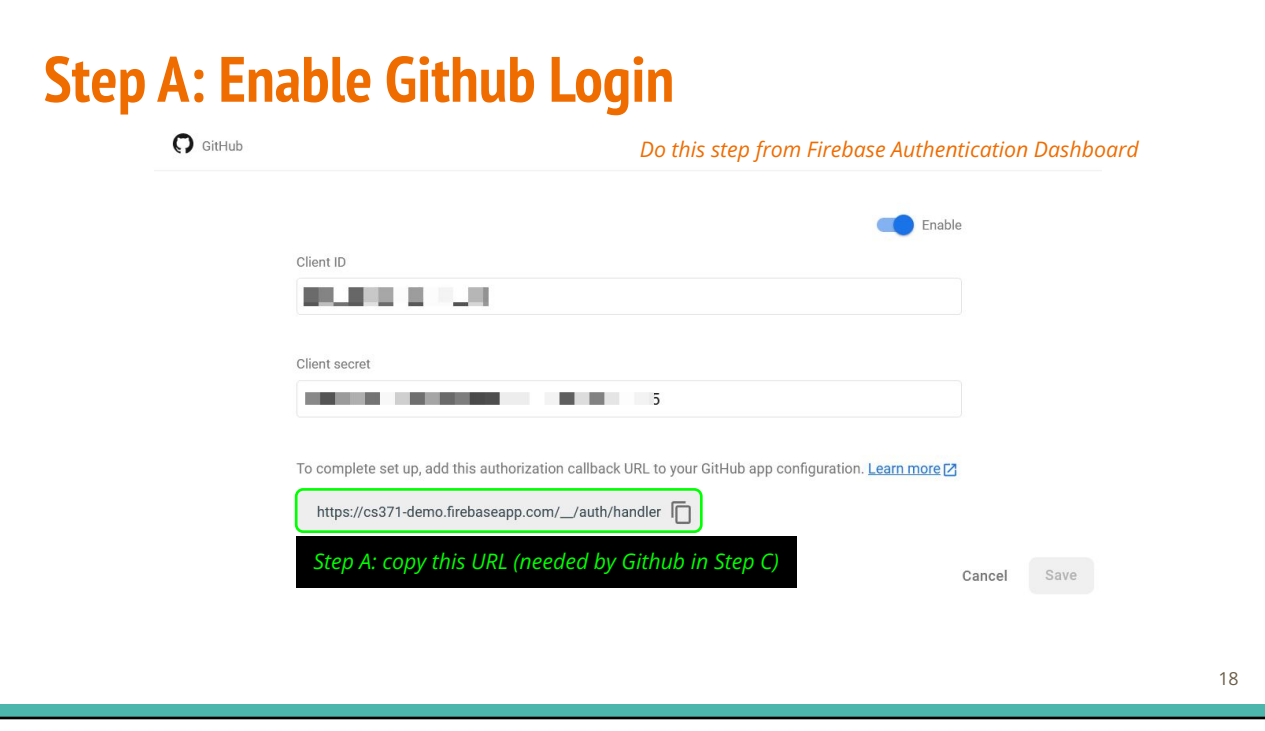

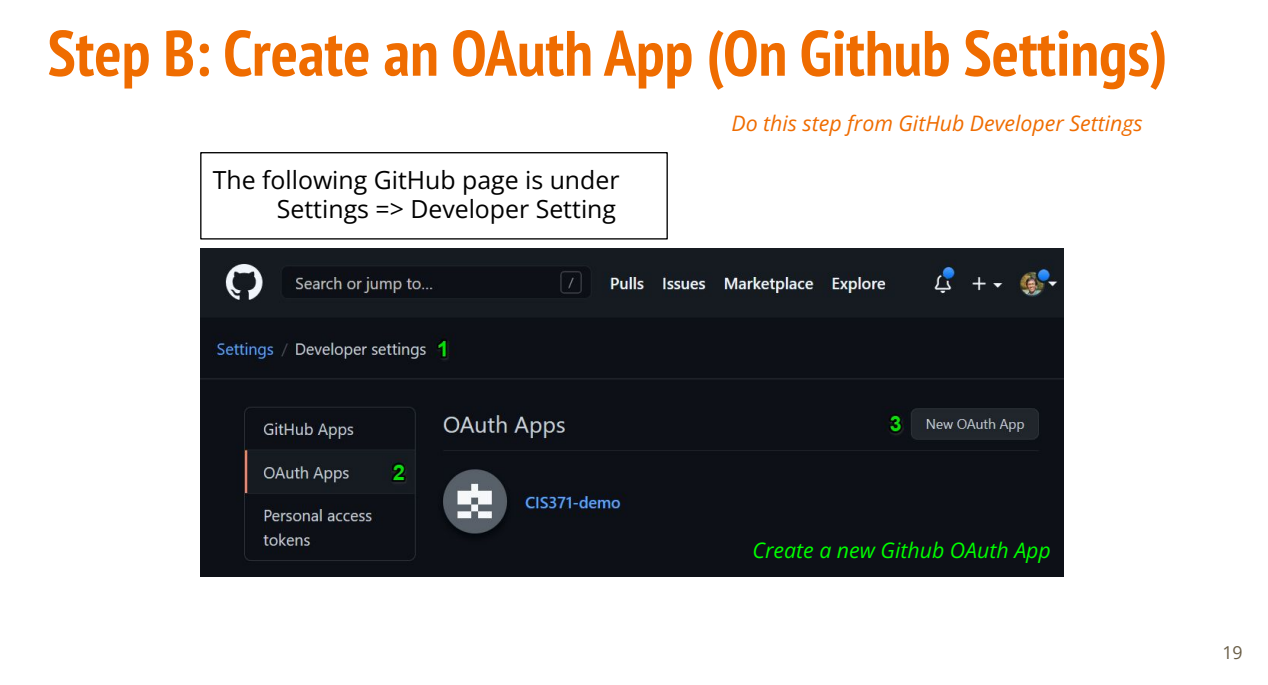

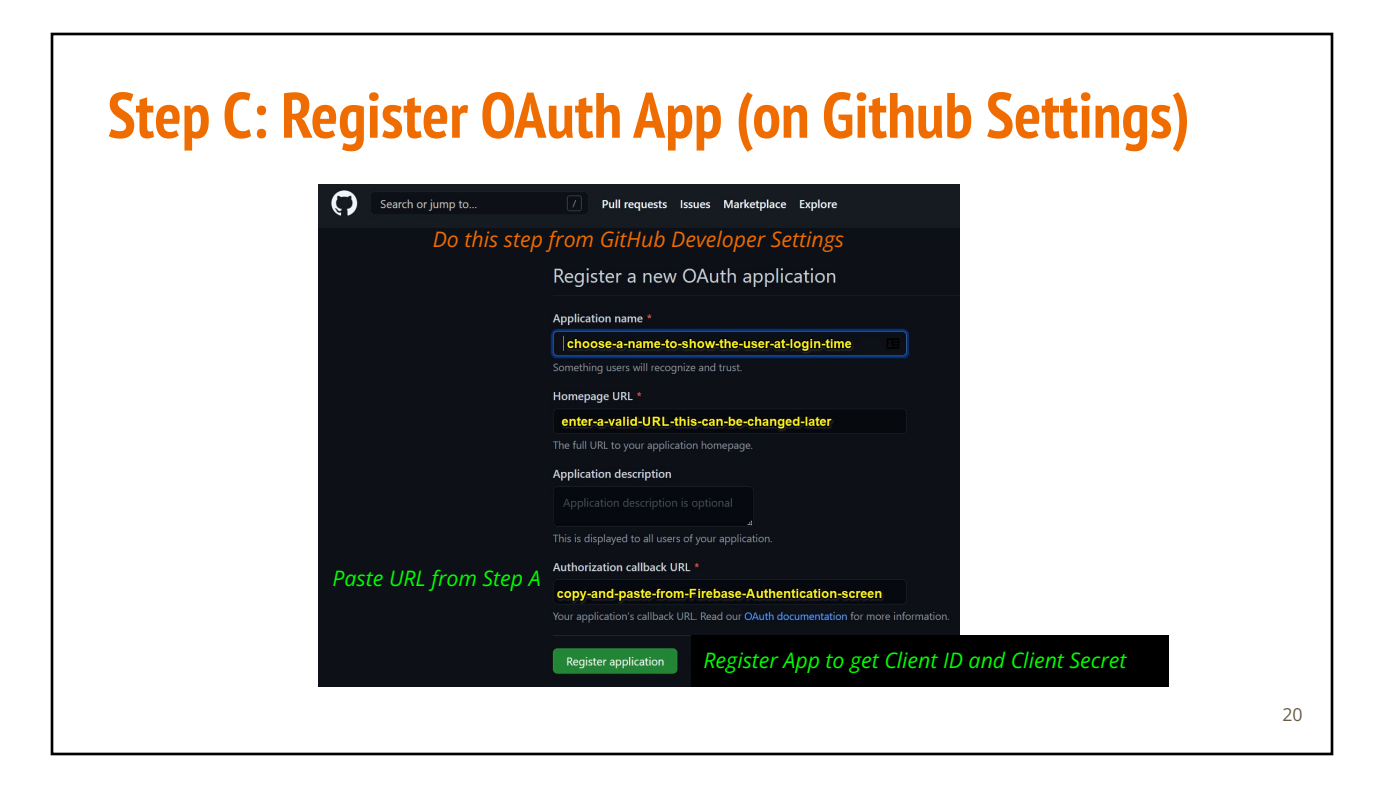

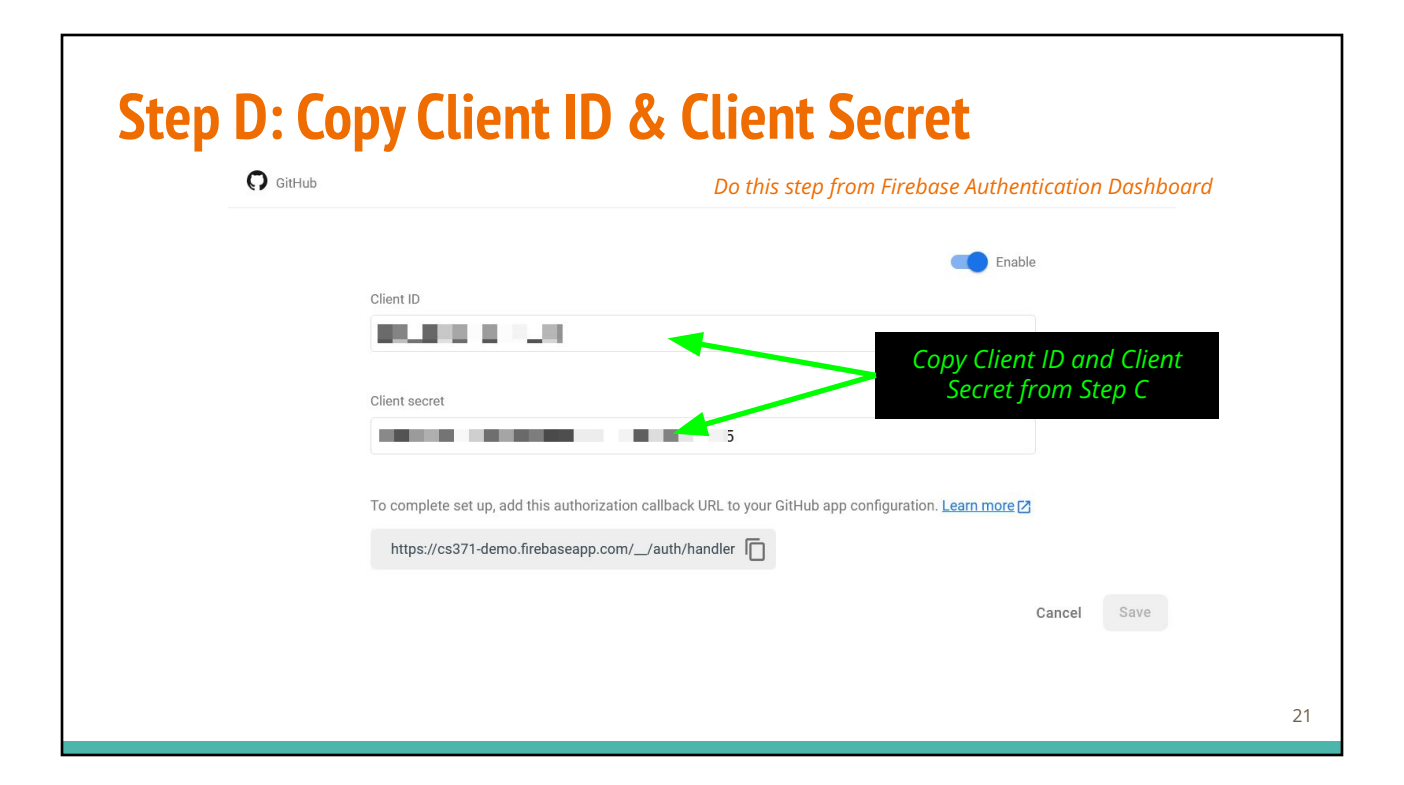